### CSCI 4061: Sockets and Network Programming

Chris Kauffman

*Last Updated: Thu Apr 29 09:49:13 AM CDT 2021*

# **Logistics**

Reading Stevens/Rago Ch 16

#### Goals

- ▶ Finish up Threads
- ▶ Sockets Basics
- ▶ Servers and Clients

#### Project 2

- ▶ Tests tomorrow
- ▶ Questions?

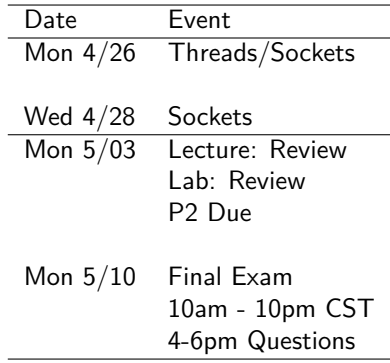

Questions on anything?

# Reminder: Course Evals

CSCI 4061 : Intro to Operating Systems Lecture 001 : Kauffman

- ▶ Official UMN Evals are done online this semester
- ▶ Available here: https://srt.umn.edu/blue
- $\blacktriangleright$  Due Mon 5/03/2021, last day of spring semester

### Overview

- ▶ Computer Networks are their own topic/course, we won't go into great detail
- $\triangleright$  Communication programs usually require (1) understanding of OS concepts and (2) **Network Protocols**: how to talk and what to say when working across a connection
- $\triangleright$  We will demonstrate a few facilities that combine these 2 concepts
- ▶ All of you are aware that Computers are NOT isolated anymore: constantly talking to each other across a variety of connection types
- $\triangleright$  Up against several technical challenges when discussing Network Programming
	- 1. Concepts in network programming are advancing rapidly
	- 2. Examples that worked in the recent past may not work now
	- 3. Previous techniques/protocols are quickly supplanted by new (hopefully better) ones

# Goals

- ▶ Give a few examples of the Unix interface to network programming via **sockets** and ports to set up simple server-client
- $\blacktriangleright$  Relate abstraction to previous I/O experience
- $\triangleright$  Touch on a few network-specific details, underlying details
- ▶ Leave the full she-bang to CSCI 4211 (Intro Networking)

Aging Networks Makes Network Programming a Mess

- ▶ Due to Internet technology advancing, network programming has changed so there are MANY historical relics
- ▶ Network is a physical connection but many **protocols** for communication exist over the same network to fulfill different needs
- ▶ There are a LOT of network functions, some of them are **deprecated** or **obsolete**: don't handle newest protocols/electronics
	- ▶ gethostbyname() simple, only works with IPv4
	- ▶ getaddrinfo() complex, works with IPv6

# Networks are Aging

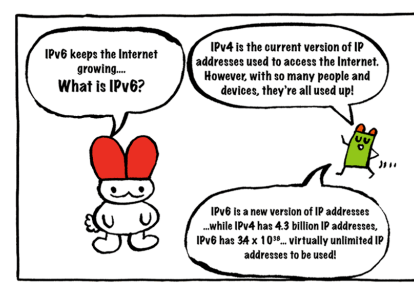

#### Source: www.ipv6now.hk

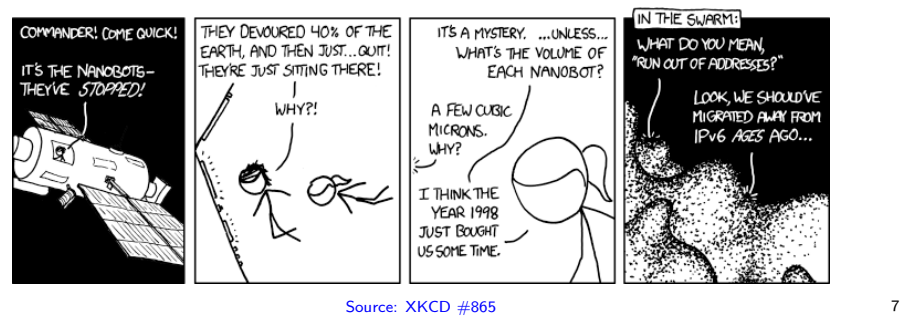

# Immediate Limitations

- ▶ Most networked computing resources use **Firewalls** to block most communications
- $\blacktriangleright$  Firewall prevents internal programs from connecting to outside programs through unauthorized ports
- ▶ Makes programming examples a little tough but can do local examples using address 127.0.0.1 which is IPv4 for "home"
- ▶ Would need to run your own machine to open up ports to the whole web

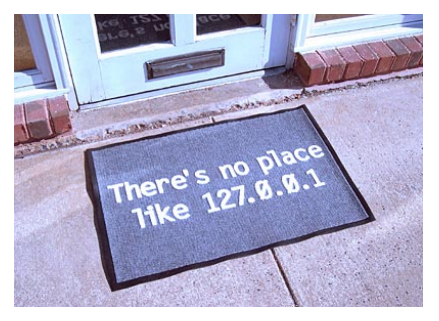

*Historically true, but these days "There's no place like ::1" is more accurate.*

## Sockets

- ▶ An abstraction like files, a number referring to OS internal data structures
- ▶ Allow for communication with the outside world
- ▶ Sockets represent end-to-end connection: two parties involved
- ▶ Sockets are two-way: can read or write from them (like files)
	- ▶ Writes send data over the network to other party
	- ▶ Reads block a process until data is received over network from other party
- ▶ Sockets give a two-way "stream" of data like FIFOs: CAN'T lseek() for either reads or writes

#### Addresses

To communicate over the network, must use functions to translate addresses from plain text like "google.com" to binary IP addresses.

```
char *hostname = "127.0.0.1"; // or "google.com"struct addrinfo *servinfo;
int ret = getaddrinfo(hostname, PORT, NULL, &servinfo);
if(ret != 0)printf("getaddrinfo failed: %s\n",
         gai_strerror(ret));
 exit(1);}
```
Note that the address 127.0.0.1 is IPv4 for "this computer" and will be used a lot in examples

# addrinfo struct

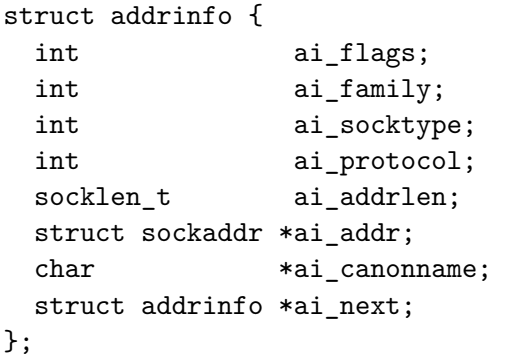

- ▶ Notice the last field **what kind of data structure is** addrinfo?
- ▶ getaddrinfo(hostname, PORT, NULL, &servinfo); may return multiple addresses which can all be tried to get the connection

# Socket Creation / Connection

```
struct addrinfo *servinfo; // filled by getaddrinfo()
int sockfd = socket(servinfo->ai_family,
                    servinfo->ai_socktype,
                    servinfo->ai_protocol);
```
▶ Allocates OS internal data structures for 2-way communication

▶ **Does not** connect socket for communication yet

```
int ret = connect(sockfd,
                  servinfo->ai_addr,
                  servinfo->ai_addrlen);
```
- $\triangleright$  Connects socket to given address to allow data send/receive
- ▶ Server on other side must be listening

## If all goes well…

```
printf("Sending 'hello' to server\n");
char *msg = "hello";
write(sockfd, msg, strlen(msg));
```

```
char buf [MAXDATASIZE]:
int nread = read(sockfd, buf, MAXDATASIZE-1);
buf [nread] = ' \0':printf("client: received '%s'\n",buf);
```
How dull: it's just another fd to read() / write() Alternatively

```
int nwrite = send(sockfd, msg, strlen(msg), 0);
int nread = recv(sockfd, buf, MAXDATASIZE-1, 0);
```
allows additional sending / receiving options over the socket.

### Experiment with simple\_client.c

▶ Requires simple\_server.c to be running (discussed later) ▶ Client connects to server on local computer and receives a hello world

# read() / recv() and write() / send()

- ▶ Socket file descriptors can be treated just as others so that standard I/O calls like read() / write() / select() work for them
- ▶ Thus Network communication via sockets has an **identical interface** to other files
- ▶ Alternatively can use recv() to get data from a socket fd Allows options like

MSG PEEK Peeks at an incoming message. The data is treated as unread and the next recv() or similar function shall still return this data.

▶ Alternatively use send() to put data into a socket fd Sample options

```
MSG_DONTWAIT Enables nonblocking operation
```
#### Exercise: Servers and Sockets

 $\blacktriangleright$  Have discussed the client side of sockets:

- $\blacktriangleright$  get address
- $\blacktriangleright$  make socket
- ▶ connect socket and address
- $\blacktriangleright$  read() / write()
- ▶ Server side has a few more tricks to it
- $\blacktriangleright$  Multiple clients must connect using the same address, e.g. www.google.com PORT 80
- ▶ **What kind of problems** might this present?
- $\blacktriangleright$  How might one solve this with a system design?

### **Answer**: Servers and Sockets

- ▶ Servers use one socket to **listen** for connections
- ▶ All incoming clients initially establish a connection through that socket with a known port  $#$
- ▶ When a client connects, a **second server socket** is created which is specific to the client
- ▶ Communication between server and client continues on the second separate socket
- ▶ **Sound like anything familiar?**

### Server Setup

// INITIAL SETUP

// fd of socket on which the server will listen int listen  $fd = socket(serv addr->ai family,$ serv addr->ai socktype, serv addr->ai protocol);

// bind the socket to the server address given // allows listening for connections later on ret = bind(listen  $fd$ ,

> serv addr->ai addr, serv\_addr->ai\_addrlen);

# Server Main Loop

```
// MAIN LOOP
listen(listen fd, BACKLOG);
while(1){
  // block until a client tries to connect
  // accept a connection from the open port from a
  // client produces a new file descriptor for
  // socket created to communicate with the client
  // and fills in client address info
  int client_fd = accept(listen_fd,
                         client_addr,
                         &client_addr_size);
  read(client_fd, ...);
  write(client fd, ...);}
```
# Sockets On server Side

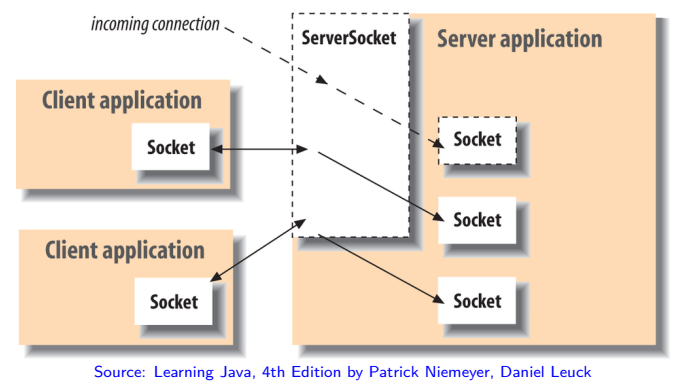

- ▶ Each call to accept() creates another socket associated specifically with a **peer**
- ▶ Typically done on by server in client/server architecture
- ▶ Single server Port stays open and accepts new connections

# Socket Identification

Based on: SO: How does the socket API accept() function work? Sockets are uniquely identified by a quartet of information:

| Local Address : Port | Peer Address : Port |

#### Example

- ▶ Server at 192.168.1.1 Port 80, accepting connections
- ▶ Client 1 10.0.0.1 Port 1234, connects to server
- ▶ Client 2 15.3.7.9 Port 5678, connects to server

SERVER KERNEL SOCKET TABLE | Local (Server) | Peer (Clients) | |------------------+-----------------| | 192.168.1.1 : 80 | 10.0.0.1 : 1234 | | 192.168.1.1 : 80 | 15.3.7.9 : 5678 |

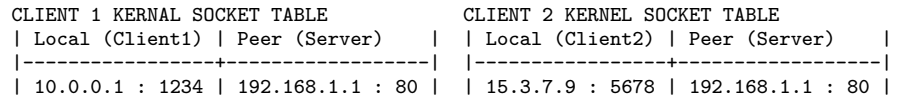

# Handy Network Commands

Kernel tracks all sockets/connections, can report on command line

```
1 ## I have an ssh connection to apollo, show find evidence of this
2
3 ## ss: "socket statistics" show open ports with quartet and stats
4 \rightarrow ss -tuna
5 Netid State Recv-Q Send-Q Local Address:Port Peer Address:Port
6<br>7
   7 tcp ESTAB 0 0 10.0.0.187:44354 128.101.38.191:22
 8 ... ^^
9
10 ## getent: lookup addresses by name/number
11 > getent hosts 128.101.38.191
   12 128.101.38.191 csel-apollo.cselabs.umn.edu
13
14 > getent hosts apollo.cselabs.umn.edu
15 128.101.38.191 csel-apollo.cselabs.umn.edu apollo.cselabs.umn.edu
16
17 ## lsof: list open files, -i for internet files
18 > lsof -i19 COMMAND PID USER FD TYPE DEVICE SIZE/OFF NODE NAME<br>20 chromium 22900 kauffman 99u IPv4 9369301 0t0 UDP *:mdns
20 chromium 22900 kauffman
21 chromium 22900 kauffman 191u IPv6 9462076 0t0 TCP phaedrus:46126->
22 ... but in the contract of the contract of the contract of the contract of the contract of the contract of the contract of the contract of the contract of the contract of the contract of the contract of the contract of
23 ssh 30563 kauffman 3u IPv4 9420568 0t0 TCP phaedrus:44354->
24 csel-apollo.cselabs.umn.edu:ssh
25 simple_s 43254 kauffman 3u IPv6 793630 0t0 TCP *:12344 (LISTEN)
26 ...
```
## Exercise: Pause Server

- ▶ Server listens for 4 client connections
- ▶ Does not respond to any client until 4 have connected
- ▶ When 4 connected, issues Server shutting down message to all
- ▶ Closes connections and shuts down

**Frame the server code for this** using the system calls

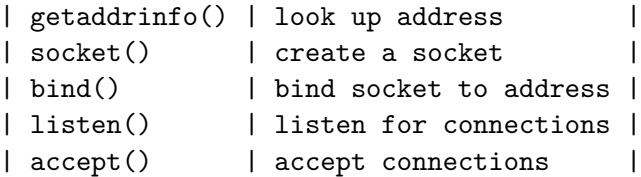

Include control and data structures required

#### **Answers**: Pause Server

```
See pause server.c
 getaddrinfo(NULL, PORT, &hints, &serv_addr);
  int listen_fd = socket(serv_addr->ai_family, serv_addr->ai_socktype,
                         serv addr->ai protocol);
 bind(listen_fd, serv_addr->ai_addr, serv_addr->ai_addrlen);
 listen(listen_fd, BACKLOG);
 #define MAX_CLIENTS 4
 int client fds[MAX CLIENTS];
 for(int i=0; i<MAX_CLIENTS; i++){
    client_fds[i]= accept(listen_fd, client_addr, &client_addr_size);
 }
 for(int i=0; i<MAX_CLIENTS; i++){
    int client_fd = client_fds[i];
    char *msg = "Server shutting down.";
   write(client fd, msg, strlen(msg));
   close(client fd):
 }
 close(listen_fd);
```
#### Service vs Port

- $\triangleright$  Recall that port is part of a client/server setup #define PORT "80" getaddrinfo(hostname, PORT, NULL, &serv\_addr);
- ▶ Not a string by accident: may substitute a **service** #define SERVICE "http"

getaddrinfo(hostname, SERVICE, NULL, &serv\_addr);

▶ Known Service/Port association is stored in /etc/services/ > cat /etc/services

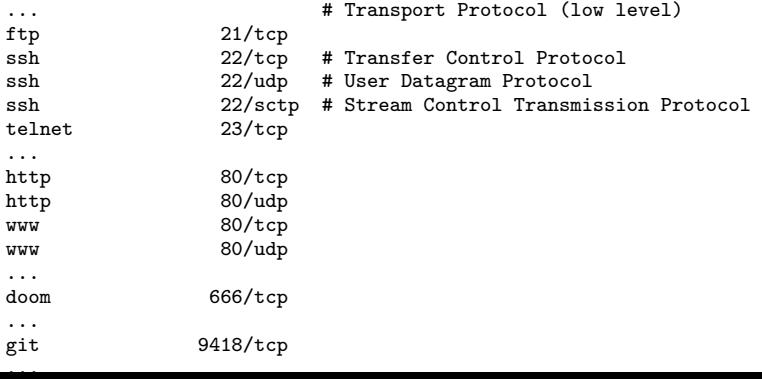

25

# Unix Domain Sockets

*Remember FIFOs? Remember how they can only send data in one direction, just like a Pipes? Wouldn't it be grand if you could send data in both directions like you can with a socket?*

- ▶ *Beej, from Beej's Guide to Unix IPC*
- ▶ Can create a socket which is local to a Unix host
- ▶ Like FIFO, has a location on the file system such as /tmp/blather/serv1.sock
- ▶ Server establishes socket location, clients must know about it
- ▶ Allows listen() / accept() to spin up new sockets per client
- ▶ **Is bi-directional / full duplex** : a single socket is good for two-way communication (FIFOs are one-directional)

# Unix Domain Sockets Demo

- ▶ Same call sequence for client/server except no getaddrinfo()
- ▶ Instead use same local file name to find the local Unix socket

#### unix\_client.c

```
1 int client sockfd =
2 socket(AF_UNIX, SOCK_STREAM, 0);
3
4 char *sockfile = "the.sock";<br>5 struct sockaddr un addr = \{struct sockaddr_un addr = \{6 .sun_family = AF_ UNIX,<br>7 .sun path = "".
      sum_{path} = "",8 };
9 strcpy(addr.sun_path, sockfile);
10
11 // local, no getaddrinfo() req'd
12
13 connect(client_sockfd,
14 (struct sockaddr*)&addr,
15 sizeof(addr));
```
#### unix server single.c

```
1 int connect sockfd =
2 socket(AF_UNIX, SOCK_STREAM, 0);
3
4 char *sockfile = "the.sock";
5 struct sockaddr_un addr = {
6 .sun_family = AF_UNIX,
7 .sun_path = ",<br>8 }
   \ddot{\ }:
9 strcpy(addr.sun path, sockfile);
10
    // local, no getaddrinfo() req'd
\begin{array}{c} 12 \\ 13 \end{array}bind(connect_sockfd,
14 (struct sockaddr*)&addr,
15 sizeof(addr));
16
17 listen(connect_sockfd, BACKLOG);
18
19 accept(connect_sockfd, NULL, NULL);
```